## p.1/4 **Esempio di gestione di una PILA mediante Array oppure** *container Stack*

prof.ssa P.Grandillo

```
ARRAY pila_array.ccp container STACK pila_stack.ccp
#include <iostream> #include <fstream> using namespace std;
#define MAX 10 int Testa=MAX;char ESPR [MAX]; //-- dichiarazione array ESPR 
    ifstream finp ("parentin.txt"); void scriviPila (char x) { 
 cout<<"ESPR="; //-- stampa tutti gli elementi nella Pila for(int k = MAX-1; k >= Testa; k--) 
 [k]; //-- elemento nella Pila
         cout << ESPRif (x == 'p')
 cout<<"\n\n errore: Pila piena"; } 
int Push (char let){ if (Testa == 0) if (Testa == 0){ //-- errore: array ormai pienoscriviPila ('p'); return -1;  } 
Testa--; ESPR [Testa] = let;ESPR [Testa] =let; //-- inserimento nella Pila return 0; } 
int Pop (char& LTesta){ 
     if (Testa == MAX) { //-- errore: Pila vuota cout<<"\n\n errore: Pila vuota"; return -1;
 } scriviPila ('n');
                                 scriviPila ('n'); //-- OK, Pila non vuota
LTesta =ESPR[Testa];//-- salvato in LTesta ultimo elem.
    Testa++; //-- aggiornam. indice Testa a penult.elem. return 0; } #include <iostream> #include <fstream> 
 using namespace std; #include <stack>stack <char> ESPR; //-- dichiarazione stack ESPR
                                                             ifstream finp ("parentin.txt"); void scriviPila () { //-- stampa:
 cout << " " << ESPR.size();//-- numero elementi pila
 cout << '\t' << ESPR.top (); //-- ultimo elemento
 //-- si può accedere solo all'ultimo elemento inserito nella Pila} int Push (char let){ ESPR.push (let); //-- inserimento nella Pila return 0; } int Pop (char& LTesta){ 
                                                                if ( ESPR.empty() ) { //-- errore: Pila vuotacout<<"\n\n errore: Pila vuota";
                                                                    return -1;  } scriviPila ();
                                                                                            scriviPila (); //-- OK, Pila non vuota
LTesta =ESPR.top(); //-- salvato in LTesta ultimo elem.ESPR.pop(); //-- rimosso ultimo elem. dalla Pila return 0; }
```
p.2/4 **Esempio di gestione di una PILA mediante Array oppure** *container Stack*

prof.ssa P.Grandillo

```
int main(){ 
 char LET, letPila; //-- LET parentesi letta da file
 int N, esito=0; //-- letPila prelevata da array ESPR finp >> N; for (int i=0; i<N && esito==0; i++){finp >> LET; 
cout<<"\nelab. LET " << LET <<'\t'; if (LET == '{' || LET == '[' 

 || LET == '(' || LET == '<') //-- parentesi aperta
 esito = Push(LET); //-- inserimento in Pilaelse { //-- parentesi chiusa
 esito = Pop (letPila); //-- prelievo da Pila
            if (esito == 0) //-- e controllo if (LET == '}' && letPila == '{' 

 || LET == ']' && letPila == '[' 
 || LET == ')' && letPila == '(' 
 || LET == '>' && letPila == '<') 
 esito = 0;  else \text{esito} = -1;}}if ( esito ( 0)

 cout << "\n\n sequenza errata";  else 
 if (Testa < MAX ) { 
 cout << "\n\n sequenza errata, Pila piena\n\n\t\t"; scriviPila ('e'); } 
 else 
 cout << "\n\n sequenza corretta";  cout << endl; finp.close();
                    finp.close(); } //-- FINE mainint main(){ 
 char LET, letPila;  }  }  else  } 
 else
```

```
 int N, esito=0; 
 cout << "\nparentesi in Pila: num \t top";  finp >> N; 
 for (int i=0; i<N && esito==0; i++){ finp >> LET;

 cout<<"\nelab. LET " << LET <<'\t'; if (LET == '{' || LET == '['

 || LET == '(' || LET == '<') esito = Push (LET);
        else { 
 esito = Pop (letPila); if (e<sub>s</sub>ito == 0)
 if (LET == '}' && letPila == '{' 
 || LET == ']' && letPila == '[' ||  LET == ')' && letPila == '('<br>||  LET == '>' && letPila == '<')
               esito = 0:
              else \text{esito} = -1;
 if ( esito < 0) 
 cout << "\n\n sequenza errata"; 
 if ( ! ESPR.empty() ) { //-- errore: Pila NON vuota cout <<"\n\n sequenza errata, Pila piena\n\n\t\t"; scriviPila ();
 cout << "\n\n sequenza corretta";  cout << endl; 
 finp.close(); } //-- FINE main
```
### **Esempio di gestione di una PILA mediante Array oppure** *container Stack*

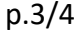

#### **casi di Test** prof.ssa P.Grandillo

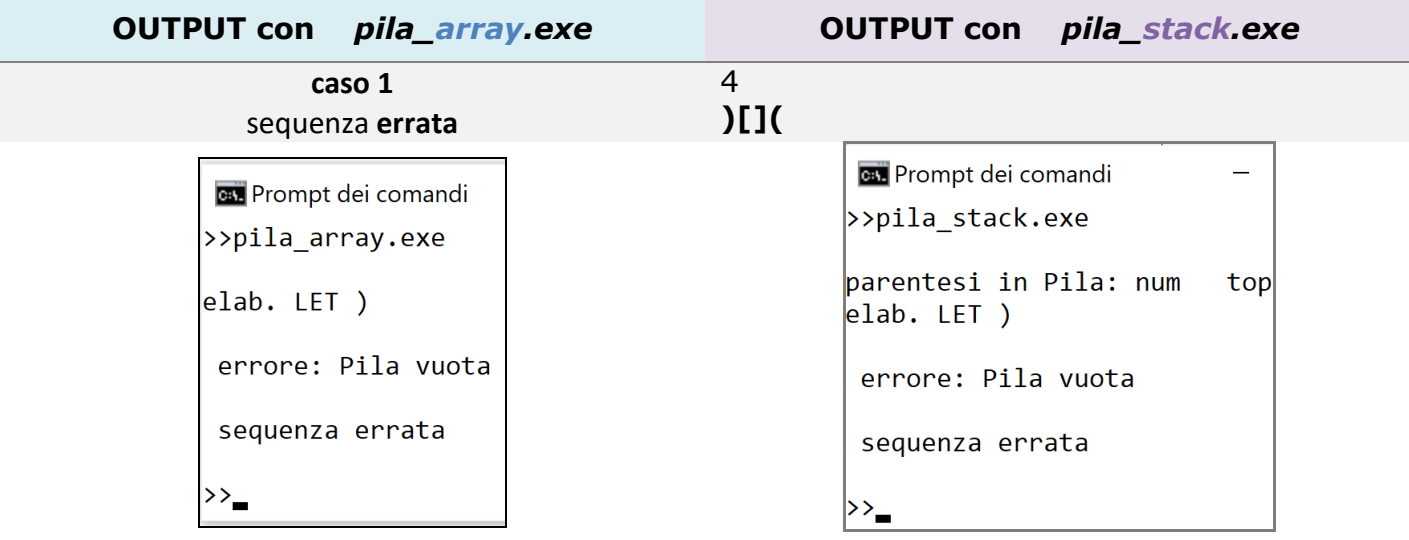

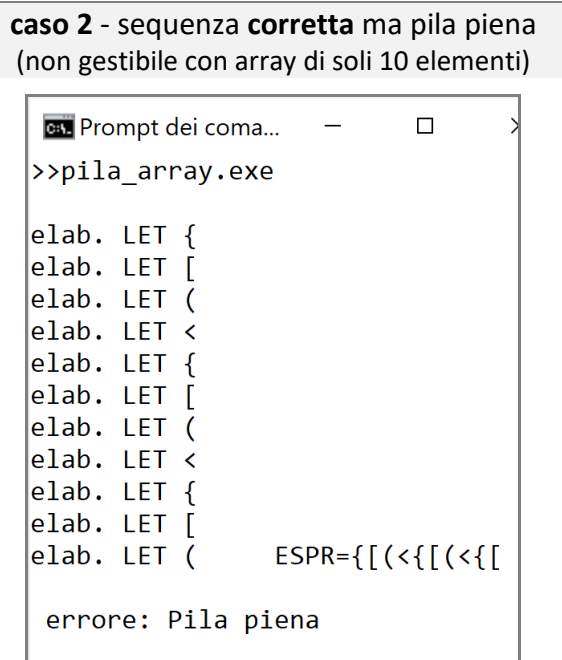

# *NOTA:*

*con il container stack non è possibile accedere alle informazioni contenute nella Pila, ma solo all'ultimo elemento inserito;* 

sequenza errata

*l'accesso si effettua con il metodo top() esempio:* **ESPR.top()** 

### 26 **{[(<{[(<{[(<()>)]}>)]}>)]}**

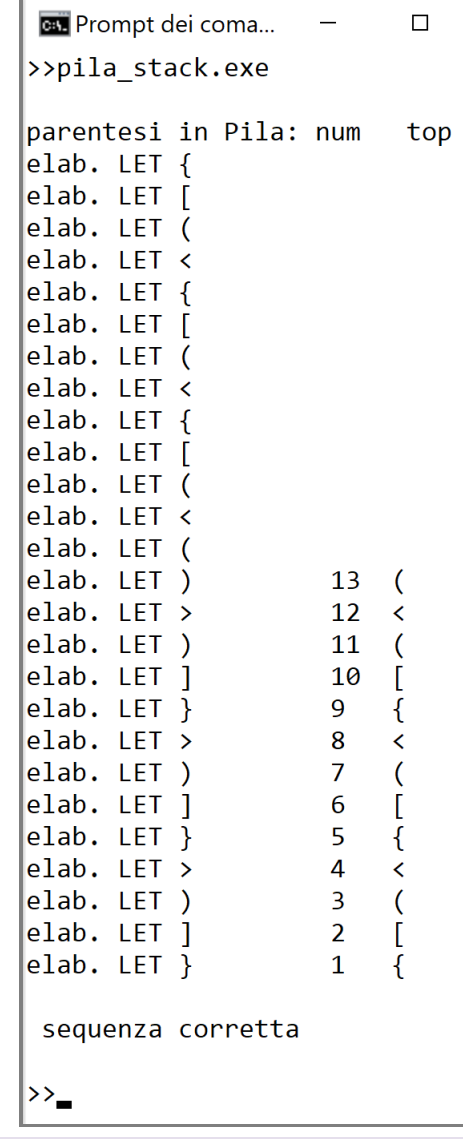

per approfondimenti consultare : **http://www.cplusplus.com/reference/stack/stack/** 

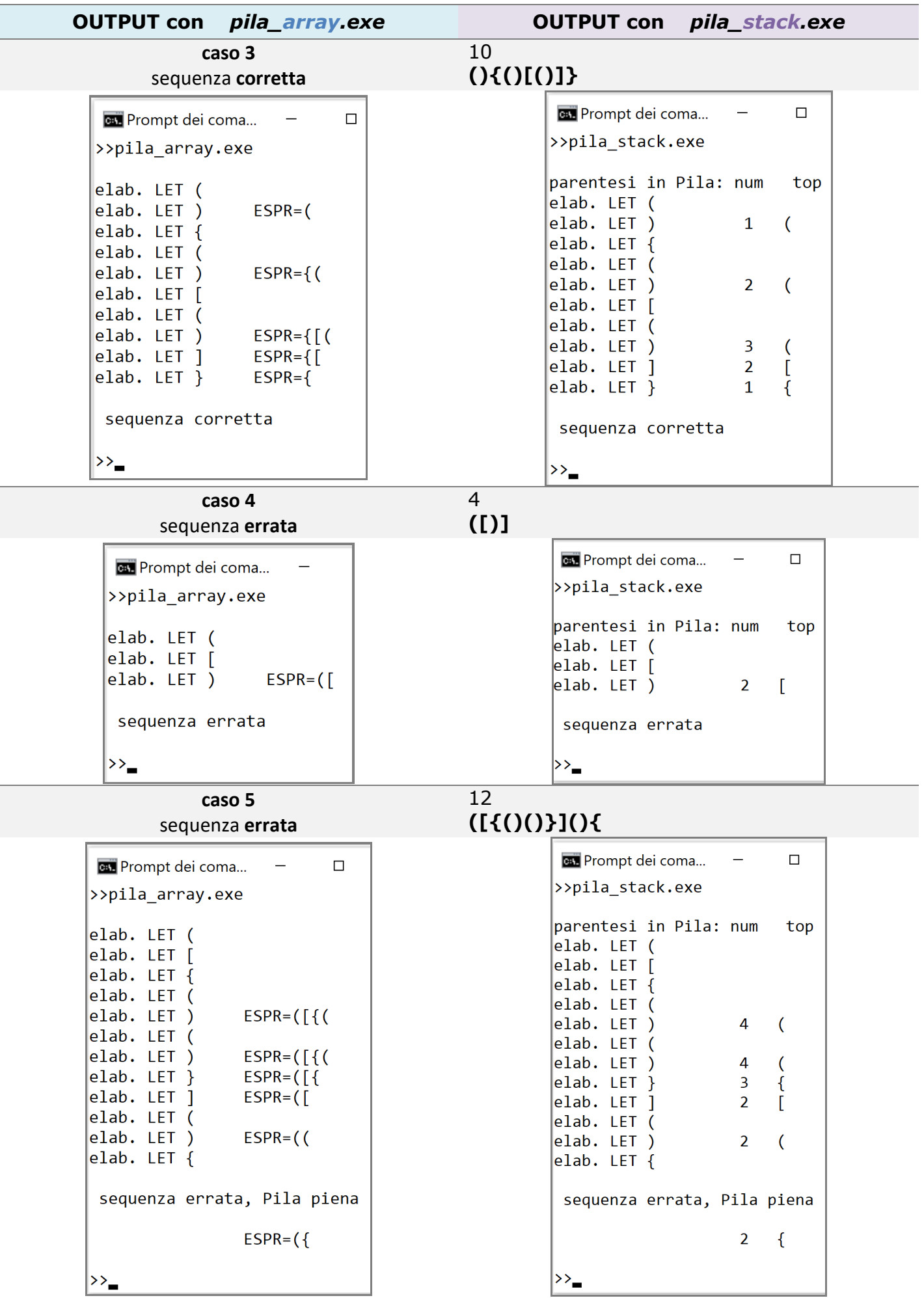

# p.4/4 **Esempio di gestione di una PILA mediante Array oppure** *container Stack*